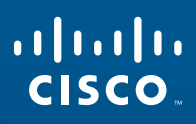

# **Linksys E1200** I Wireless-N Router

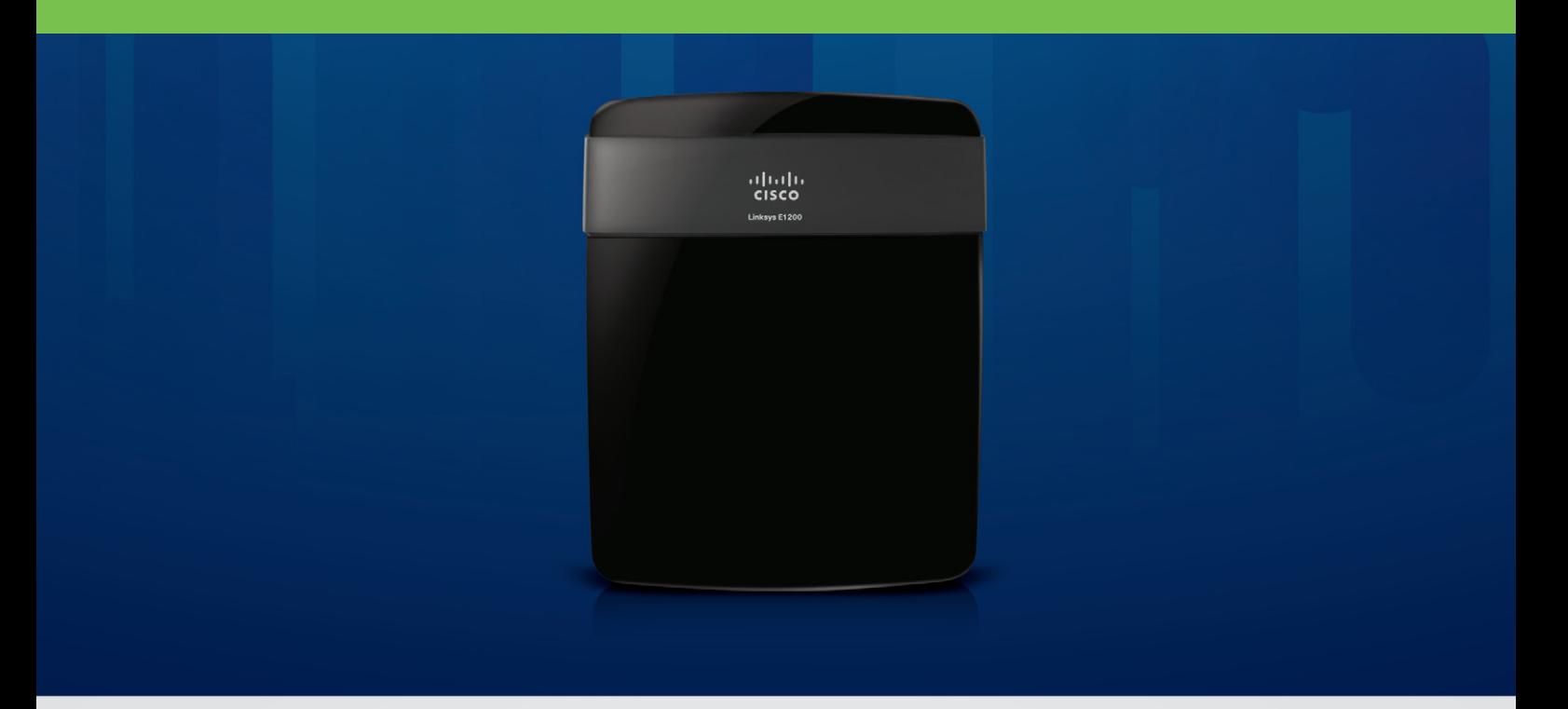

Create a wireless network in a few easy steps and get connected to the Internet throughout your home.

#### Ideal for:

- • Standard-sized homes and apartments
- • Surfing the web, emailing and printing wirelessly
- Connecting multiple devices

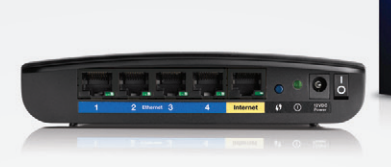

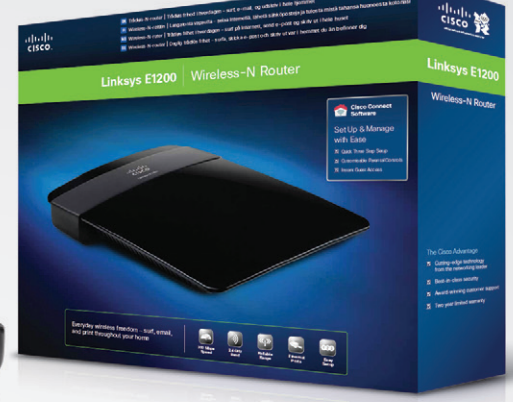

#### Key features:\*

- Wireless-N router with wireless transfer speeds of up to 300 Mbps
- • Reliable range with MIMO antenna technology
- • Four Ethernet ports to connect wired devices
- • Setup in few easy steps with Cisco Connect

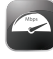

**N**

Packaging Icons

#### Fast wireless speed SpeedBoost

The Linksys E1200 connects your computers, wireless printers and other Wi-Fi devices at wireless transfer rates of up to 300 Mbps.

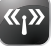

#### <sup>«</sup>I<sup>»</sup> Reliable wireless coverage

MIMO antenna technology provides broad coverage so you can enjoy your wireless network from anywhere in your home.

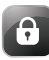

#### Advanced security Advanced Security

Advanced security features such as WPA2 wireless encryption and the integrated firewall help you keep your network protected.

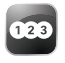

# **C<sub>23</sub>** Quick to install

Cisco Connect helps you set up your wireless network in a few easy steps on a Windows or Mac computer.

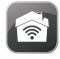

#### Easy to manage

Cisco Connect works with Mac and Windows computers and helps you customize settings or quickly add new devices to your network. Cisco Connect enables you to:

- Create a separate, password protected network for guests
- Limit access time and access to certain websites with parental controls
- Access advanced network settings easily
- Measure your connection speed with the Broadband Speed Meter Perform regular automated update checks for firmware and
- software with the option to install

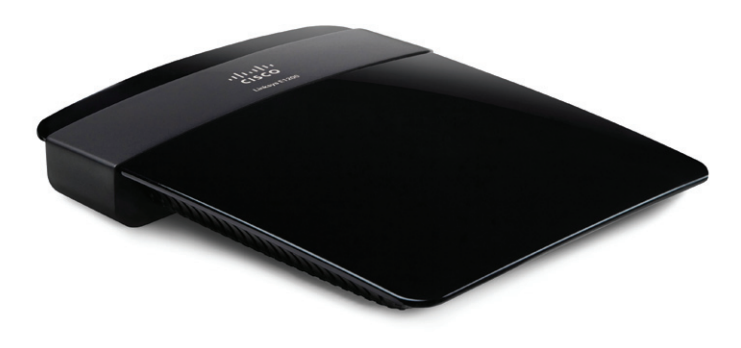

Setup & manage with ease

Setup in few easy steps

- **Z** Customisable parental controls
	- **Instant guest access**

**Cisco Connect Software** 

 $\blacksquare$  Optional advanced settings

#### **MINIMUM SYSTEM REQUIREMENTS**

Web Browser Internet Explorer 7, Safari 4, or Firefox 3 or higher for optional browser-based configuration

PC Wi-Fi enabled PC with CD or DVD drive, running Windows XP SP3, Windows Vista SP1, or Windows 7

Mac Wi-Fi enabled Mac with CD or DVD Drive, running OS X Leopard 10.5 or Snow Leopard 10.6

#### **PACKAGE CONTENTS**

- Linksys E1200 Wireless-N Router
- CD-ROM with Cisco Connect software and resources
- Quick start quide
- **Ethernet** cable
- Power adapter

#### **TECHNICAL SPECIFICATIONS**

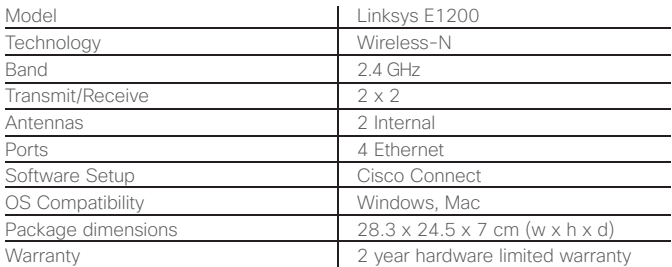

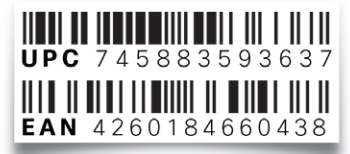

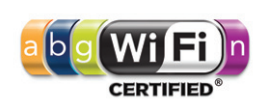

# **Simply powerful**

# **home.cisco.com**

\*Maximum performance derived from IEEE Standard 802.11 specifications. Actual performance can vary, including lower wireless network capacity, data throughput rate, range and coverage. Performance depends on many factors, conditions and variables, including distance from the access point, volume of network traffic, building materials and construction, operating system used, mix of wireless products used, interference and other adverse conditions.

02011 Caso All right reserved. Cisco, the Caso logo and Linksys are trademarks or registered trademarks or registered trademarks or registered trademarks or to the familiates and certain other countles. Mar changed the Mar